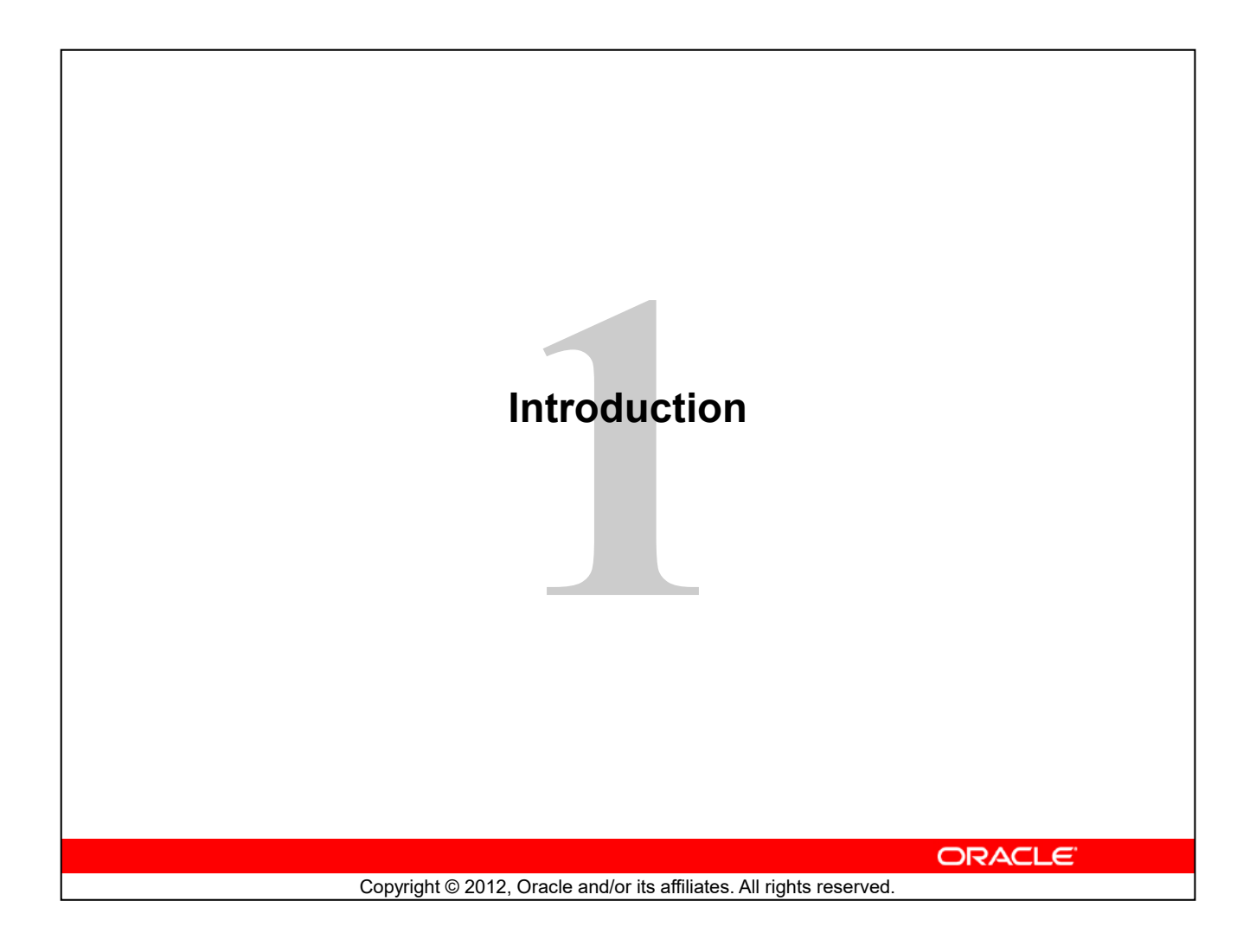

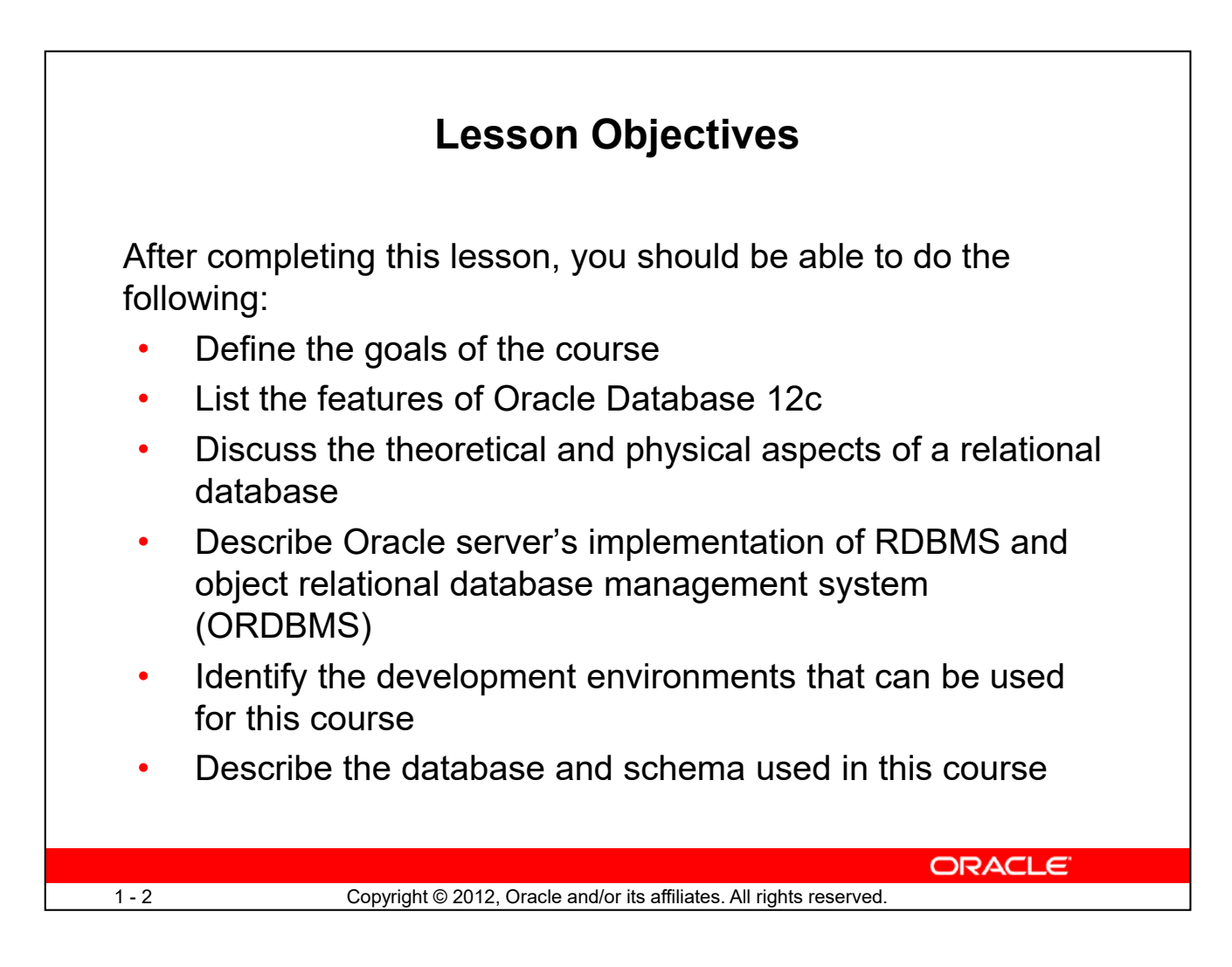

In this lesson, you gain an understanding of the relational database management system (RDBMS) and the object relational database management system (ORDBMS). You are also introduced to Oracle SQL Developer and SQL\*Plus as development environments used for executing SQL statements, and for formatting and reporting purposes.

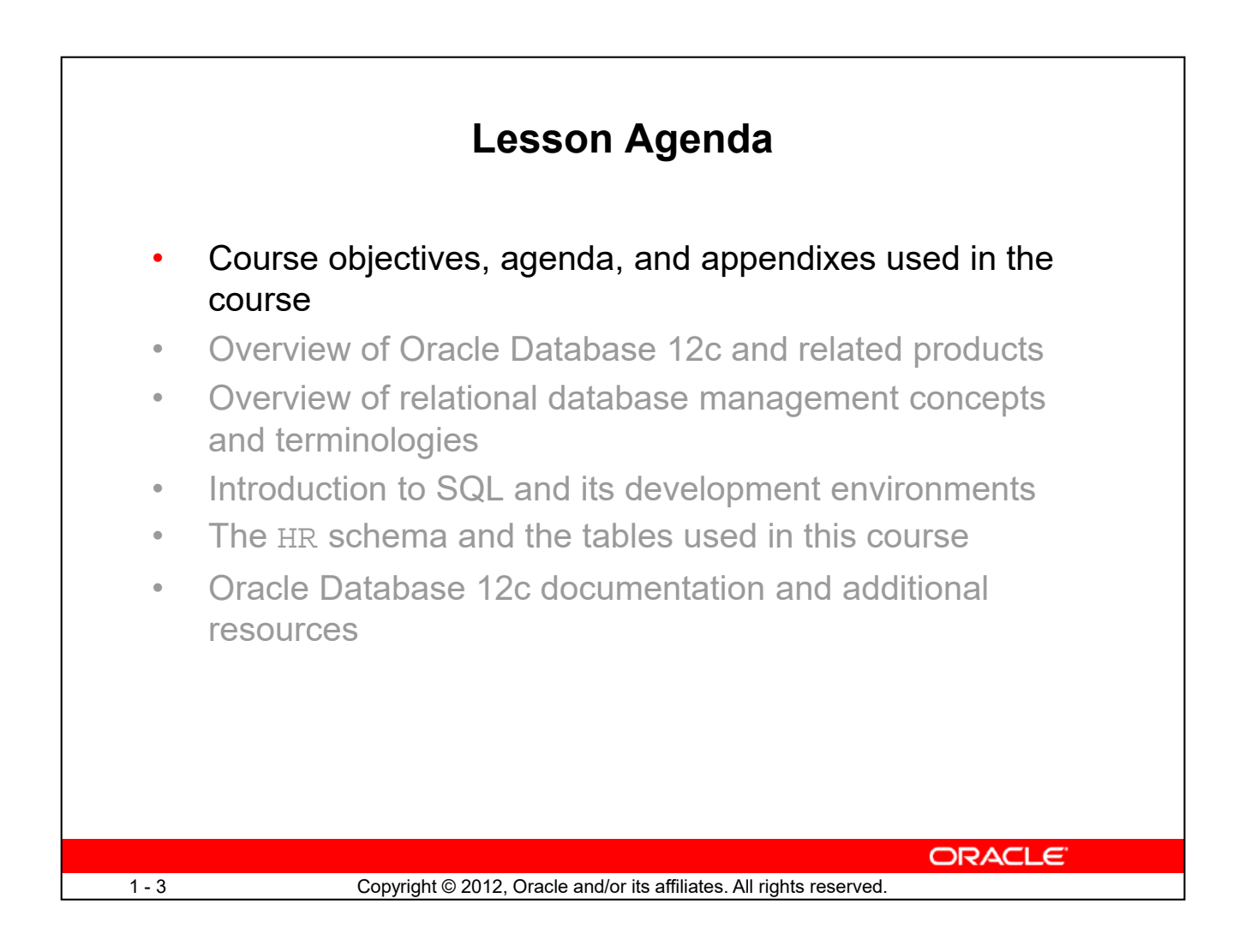

# **Course Objectives** After completing this course, you should be able to: Identify the major components of Oracle Database Retrieve row and column data from tables with the SELECT statement • Create reports of sorted and restricted data • Employ SQL functions to generate and retrieve customized data • Run complex queries to retrieve data from multiple tables • Run data manipulation language (DML) statements to update data in Oracle Database • Run data definition language (DDL) statements to create and manage schema objects**ORACLE** 1-4 Copyright © 2012, Oracle and/or its affiliates. All rights reserved.

This course offers you an introduction to the Oracle Database technology. In this class, you learn the basic concepts of relational databases and the powerful SQL programming language. This course provides the essential SQL skills that enable you to write queries against single and multiple tables, manipulate data in tables, create database objects, and query metadata.

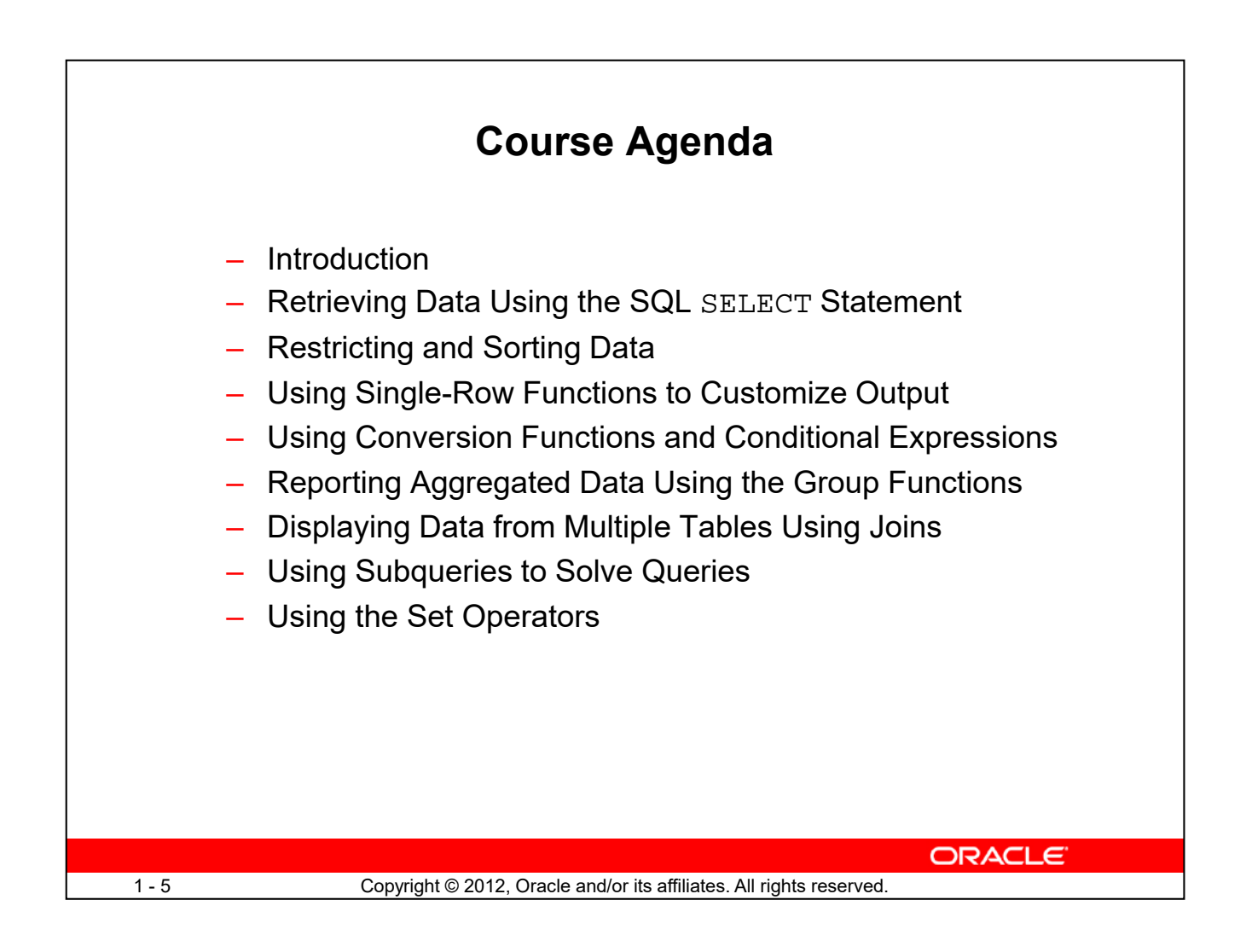

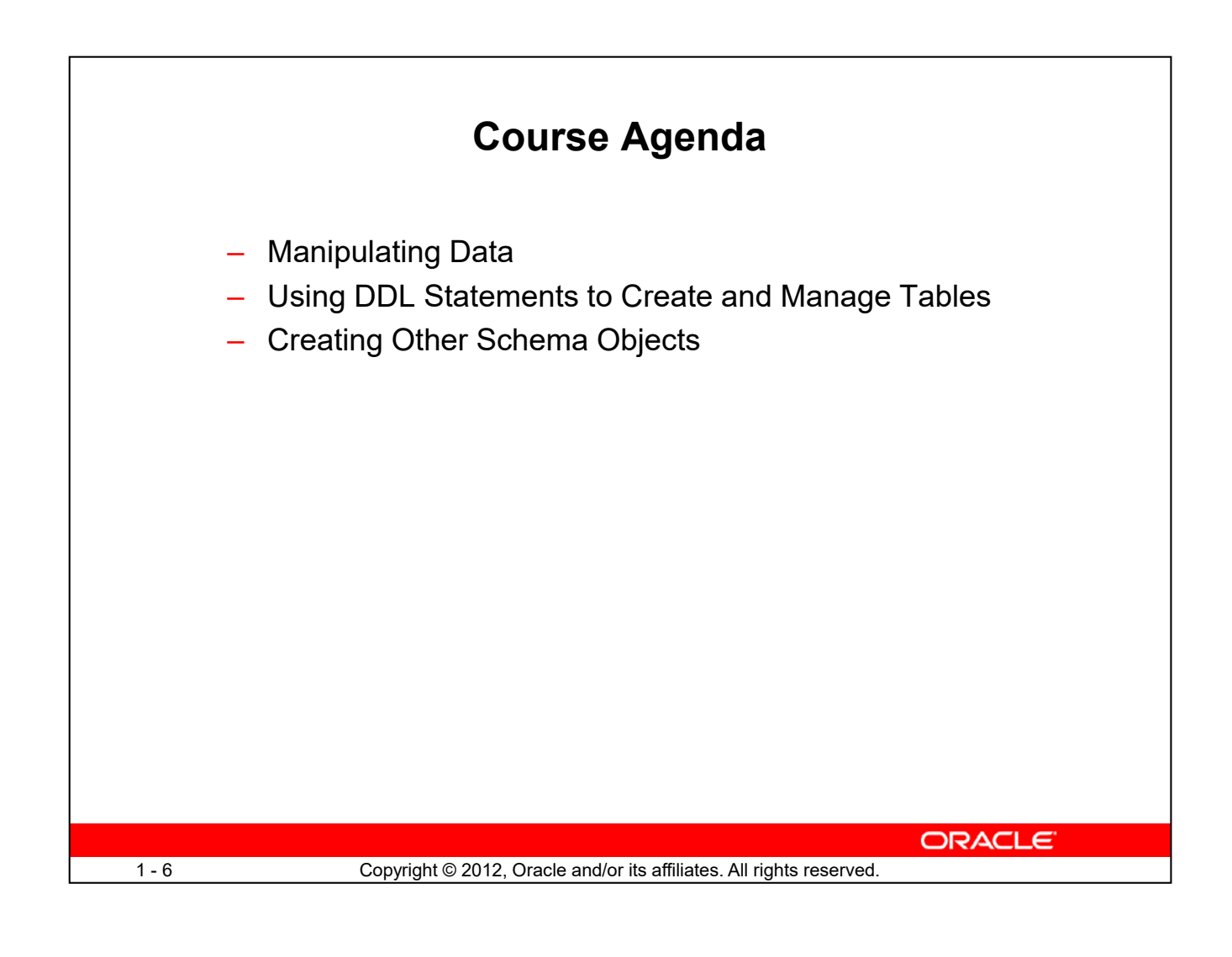

## **Appendices and Practices Used in the Course**

- Appendix A: Table Descriptions
- Appendix B: Using SQL Developer
- Appendix C: Using SQL\*Plus
- Appendix D: Using JDeveloper
- Appendix E: Oracle Join Syntax
- Activity Guide
	- Practices and Solutions
	- Additional Practices and Solutions

**ORACLE** 

1-7 Copyright © 2012, Oracle and/or its affiliates. All rights reserved.

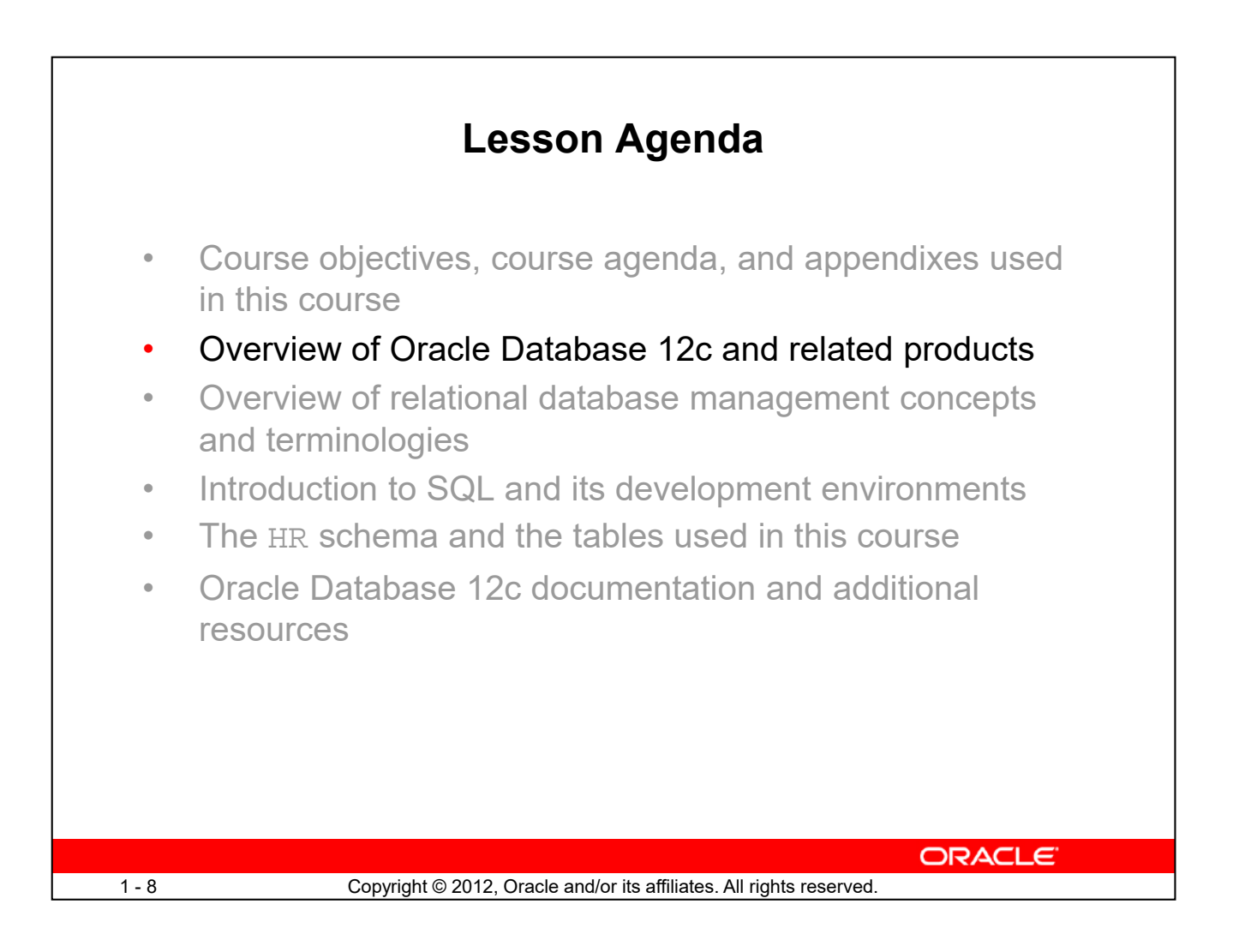

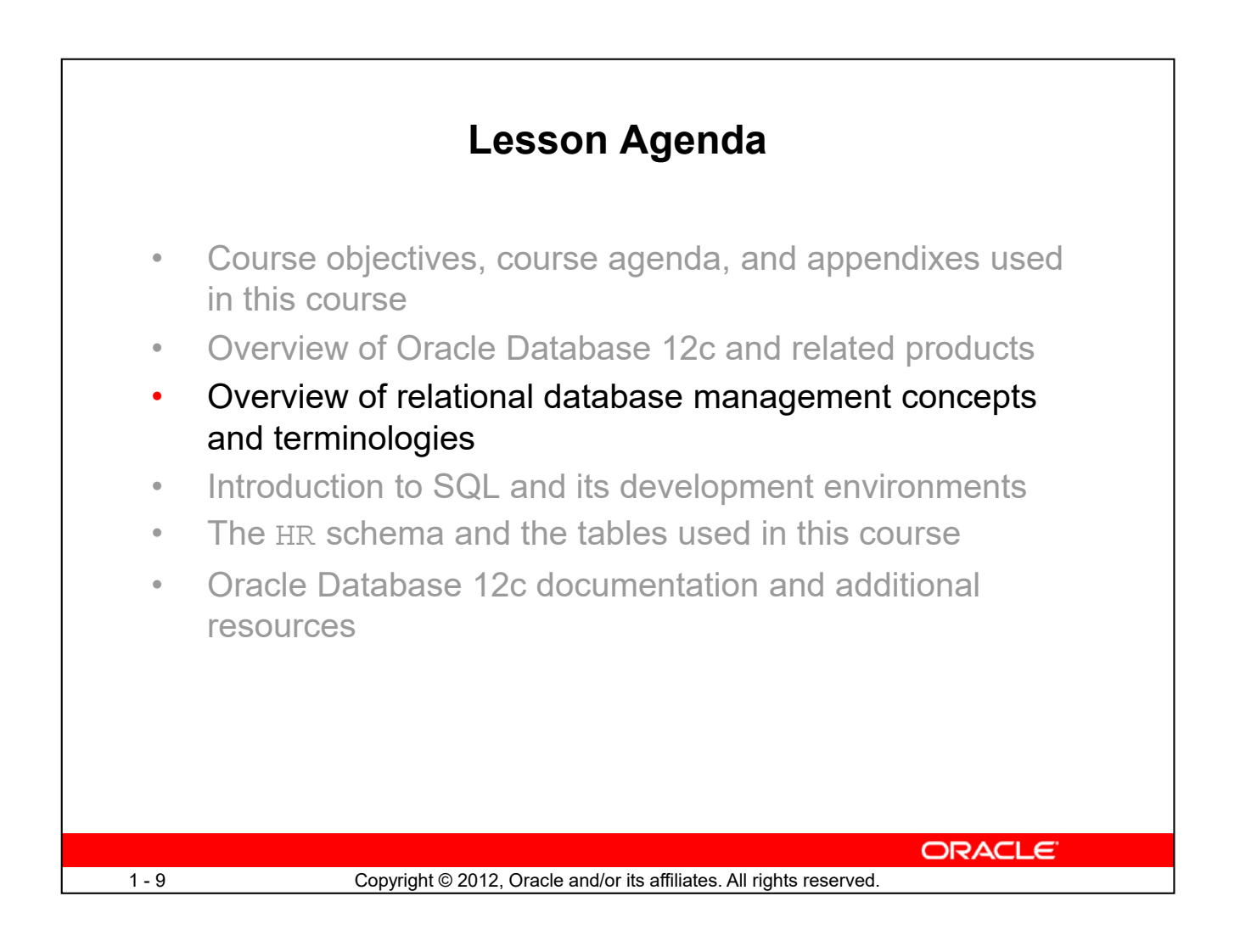

![](_page_9_Picture_0.jpeg)

The Oracle server supports both the relational and the object relational database models.

The Oracle server extends the data-modeling capabilities to support an object relational database model that provides object-oriented programming, complex data types, complex business objects, and full compatibility with the relational world.

It includes several features for improved performance and functionality of the OLTP applications, such as better sharing of run-time data structures, larger buffer caches, and deferrable constraints. Data warehouse applications benefit from enhancements such as parallel execution of insert, update, and delete operations; partitioning; and parallel-aware query optimization. The Oracle model supports client/server and Web-based applications that are distributed and multitiered.

For more information about the relational and object relational model, refer to *Oracle Database Concepts for 10g or 12c database*.

![](_page_10_Figure_0.jpeg)

Every organization has some information needs. A library keeps a list of members, books, due dates, and fines. A company needs to save information about its employees, departments, and salaries. These pieces of information are called *data*.

Organizations can store data in various media and in different formats, such as a hard copy document in a filing cabinet, or data stored in electronic spreadsheets, or in databases.

A *database* is an organized collection of information.

To manage databases, you need a database management system (DBMS). A DBMS is a program that stores, retrieves, and modifies data in databases on request. There are four main types of databases: *hierarchical*, *network*, *relational*, and (most recently) *object relational*.

![](_page_11_Figure_0.jpeg)

The principles of the relational model were first outlined by Dr. E. F. Codd in a June 1970 paper titled *A Relational Model of Data for Large Shared Data Banks*. In this paper, Dr. Codd proposed the relational model for database systems.

The common models used at that time were hierarchical and network, or even simple flat-file data structures. Relational database management systems (RDBMS) soon became very popular, especially for their ease of use and flexibility in structure. In addition, a number of innovative vendors, such as Oracle, supplemented the RDBMS with a suite of powerful, application development and user-interface products, thereby providing a total solution.

## **Components of the Relational Model**

- Collections of objects or relations that store the data
- A set of operators that can act on the relations to produce other relations
- Data integrity for accuracy and consistency

For more information, refer to *An Introduction to Database Systems, Eighth Edition* (Addison-Wesley: 2004), written by Chris Date.

![](_page_12_Figure_0.jpeg)

A relational database uses relations or two-dimensional tables to store information.

For example, you might want to store information about all the employees in your company. In a relational database, you create several tables to store different pieces of information about your employees, such as an employee table, a department table, and a salary table.

![](_page_13_Figure_0.jpeg)

Models are the cornerstone of design. Engineers build a model of a car to work out any details before putting it into production. In the same manner, system designers develop models to explore ideas and improve the understanding of database design.

## **Purpose of Models**

Models help to communicate the concepts that are in people's minds. They can be used to do the following:

- Communicate
- Categorize
- Describe
- Specify
- Investigate
- Evolve
- Analyze
- Imitate

The objective is to produce a model that fits a multitude of these uses, can be understood by an end user, and contains sufficient detail for a developer to build a database system.

![](_page_14_Figure_0.jpeg)

In an effective system, data is divided into discrete categories or entities. An entity relationship (ER) model is an illustration of the various entities in a business and the relationships among them. An ER model is derived from business specifications or narratives and built during the analysis phase of the system development life cycle. ER models separate the information required by a business from the activities performed within the business. Although businesses can change their activities, the type of information tends to remain constant. Therefore, the data structures also tend to be constant.

## **Benefits of ER Modeling:**

- Documents information for the organization in a clear, precise format
- Provides a clear picture of the scope of the information requirement
- Provides an easily understood pictorial map for database design
- Offers an effective framework for integrating multiple applications

### **Key Components**

- **Entity:** An aspect of significance about which information must be known. Examples are departments, employees, and orders.
- **Attribute:** Something that describes or qualifies an entity. For example, for the employee entity, the attributes would be the employee number, name, job title, hire date, department number, and so on. Each of the attributes is either required or optional. This state is called *optionality*.
- **Relationship:** A named association between entities showing optionality and degree. Examples are employees and departments, and orders and items.

![](_page_16_Figure_0.jpeg)

## **Entities**

To represent an entity in a model, use the following conventions:

- Singular, unique entity name
- Entity name in uppercase
- Soft box
- Optional synonym names in uppercase within parentheses: ( )

## **Attributes**

To represent an attribute in a model, use the following conventions:

- Singular name in lowercase
- Asterisk (\*) tag for mandatory attributes (that is, values that *must* be known)
- Letter "o" tag for optional attributes (that is, values that *may* be known)

## **Relationships**

![](_page_17_Picture_114.jpeg)

Each direction of the relationship contains:

- **A label:** For example, *taught by* or *assigned to*
- **An optionality:** Either *must be* or *maybe*
- **A degree:** Either *one and only one* or *one or more*

**Note:** The term *cardinality* is a synonym for the term *degree*.

Each source entity {may be | must be} in relation {one and only one | one or more} with the destination entity.

**Note:** The convention is to read clockwise.

### **Unique Identifiers**

A unique identifier (UID) is any combination of attributes or relationships, or both, that serves to distinguish occurrences of an entity. Each entity occurrence must be uniquely identifiable.

- Tag each attribute that is part of the UID with a hash sign "#".
- Tag secondary UIDs with a hash sign in parentheses (#).

![](_page_18_Figure_0.jpeg)

Each table contains data that describes exactly one entity. For example, the EMPLOYEES table contains information about employees. Categories of data are listed across the top of each table, and individual cases are listed below. By using a table format, you can readily visualize, understand, and use information.

Because data about different entities is stored in different tables, you may need to combine two or more tables to answer a particular question. For example, you may want to know the location of the department where an employee works. In this scenario, you need information from the EMPLOYEES table (which contains data about employees) and the DEPARTMENTS table (which contains information about departments). With an RDBMS, you can relate the data in one table to the data in another by using the foreign keys. A foreign key is a column (or a set of columns) that refers to a primary key in the same table or another table.

You can use the ability to relate data in one table to data in another to organize information in separate, manageable units. Employee data can be kept logically distinct from the department data by storing it in a separate table.

## **Guidelines for Primary Keys and Foreign Keys**

- You cannot use duplicate values in a primary key.
- Primary keys generally cannot be changed.
- Foreign keys are based on data values and are purely logical (not physical) pointers.
- A foreign key value must match an existing primary key value or unique key value; otherwise, it must be null.
- A foreign key must reference either a primary key or a unique key column.

![](_page_20_Figure_0.jpeg)

A relational database can contain one or many tables. A *table* is the basic storage structure of an RDBMS. A table holds all the data necessary about something in the real world, such as employees, invoices, or customers.

The slide shows the contents of the EMPLOYEES *table* or *relation*. The numbers indicate the following:

- 1. A single *row* (or *tuple*) representing all the data required for a particular employee. Each row in a table should be identified by a primary key, which permits no duplicate rows. The order of rows is insignificant; specify the row order when the data is retrieved.
- 2. A *column* or attribute containing the employee number. The employee number identifies a *unique* employee in the EMPLOYEES table. In this example, the employee number column is designated as the *primary key*. A primary key must contain a value and the value must be unique.
- 3. A column that is not a key value. A column represents one kind of data in a table; in this example, the data is the salaries of all the employees. Column order is insignificant when storing data; specify the column order when the data is retrieved.
- 4. A column containing the department number, which is also a *foreign key*. A foreign key is a column that defines how tables relate to each other. A foreign key refers to a primary key or a unique key in the same table or in another table. In the example, DEPARTMENT\_ID uniquely identifies a department in the DEPARTMENTS table.
- 5. A *field* can be found at the intersection of a row and a column. There can be only one value in it.
- 6. A field may have no value in it. This is called a null value. In the EMPLOYEES table, only those employees who have the role of sales representative have a value in the COMMISSION\_PCT (commission) field.

![](_page_22_Figure_0.jpeg)

![](_page_23_Figure_0.jpeg)

In a relational database, you do not specify the access route to the tables, and you do not need to know how the data is arranged physically.

To access the database, you execute a structured query language (SQL) statement, which is the American National Standards Institute (ANSI) standard language for operating relational databases. SQL is a set of statements with which all programs and users access data in an Oracle Database. Application programs and Oracle tools often allow users access to the database without using SQL directly, but these applications, in turn, must use SQL when executing the user's request.

SQL provides statements for a variety of tasks, including:

- Querying data
- Inserting, updating, and deleting rows in a table
- Creating, replacing, altering, and dropping objects
- Controlling access to the database and its objects
- Guaranteeing database consistency and integrity

SQL unifies all of the preceding tasks in one consistent language and enables you to work with data at a logical level.

## **SQL Statements Used in the Course**

![](_page_24_Picture_175.jpeg)

## **SQL Statements**

SQL statements supported by Oracle comply with industry standards. Oracle Corporation ensures future compliance with evolving standards by actively involving key personnel in SQL standards committees. The industry-accepted committees are ANSI and International Standards Organization (ISO). Both ANSI and ISO have accepted SQL as the standard language for relational databases.

![](_page_24_Picture_176.jpeg)

## **Development Environments for SQL**

There are two development environments for this course:

- The primary tool is Oracle SQL Developer.
- SQL\*Plus command-line interface can also be used.

![](_page_25_Picture_79.jpeg)

## **SQL Developer**

This course is developed using Oracle SQL Developer as the tool for running the SQL statements discussed in the examples in the lessons and the practices. SQL Developer version 3.1 is the default tool for this class.

### **SQL\*Plus**

The SQL\*Plus environment can also be used to run all SQL commands covered in this course.

**Note**

- See Appendix B for information about using SQL Developer, including simple instructions on installation process.
- See Appendix C for information about using SQL\*Plus.

![](_page_26_Figure_0.jpeg)

![](_page_27_Figure_0.jpeg)

## **Human Resources (HR)Schema Description**

The Human Resources (HR) schema is a part of the Oracle Sample Schemas that can be installed in an Oracle Database. The practice sessions in this course use data from the HR schema.

### **Table Descriptions**

- REGIONS contains rows that represent a region such as America, Asia, and so on.
- COUNTRIES contains rows for countries, each of which is associated with a region.
- LOCATIONS contains the specific address of a specific office, warehouse, or production site of a company in a particular country.
- DEPARTMENTS shows details about the departments in which the employees work. Each department may have a relationship representing the department manager in the EMPLOYEES table.
- EMPLOYEES contains details about each employee working for a department. Some employees may not be assigned to any department.
- JOBS contains the job types that can be held by each employee.
- JOB\_HISTORY contains the job history of the employees. If an employee changes departments within a job or changes jobs within a department, a new row is inserted into this

table with the earlier job information of the employee.

![](_page_29_Picture_67.jpeg)

The following main tables are used in this course:

- EMPLOYEES table: Gives details of all the employees
- DEPARTMENTS table: Gives details of all the departments
- JOB\_GRADES table: Gives details of salaries for various grades

Apart from these tables, you will also use the other tables listed in the previous slide such as the LOCATIONS and the JOB\_HISTORY table.

**Note:** The structure and data for all the tables are provided in Appendix A.

![](_page_30_Figure_0.jpeg)

![](_page_31_Figure_0.jpeg)

Navigate to http://www.oracle.com/pls/db102/homepage to access the Oracle Database 10*g* documentation library.

Navigate to http://www.oracle.com/pls/db112/homepage to access the Oracle Database 12c documentation library.

![](_page_32_Picture_0.jpeg)

![](_page_33_Picture_0.jpeg)

Relational database management systems are composed of objects or relations. They are managed by operations and governed by data integrity constraints.

Oracle Corporation produces products and services to meet your RDBMS needs. The main products are the following:

- Oracle Database with which you store and manage information by using SQL
- Oracle Fusion Middleware with which you develop, deploy, and manage modular business services that can be integrated and reused
- Oracle Enterprise Manager Grid Control*,* which you use to manage and automate administrative tasks across sets of systems in a grid environment

## **SQL**

The Oracle server supports ANSI-standard SQL and contains extensions. SQL is the language that is used to communicate with the server to access, manipulate, and control data.

![](_page_34_Figure_0.jpeg)

In this practice, you perform the following:

- Start Oracle SQL Developer and create a new connection to the  $\alpha$  account.
- Use Oracle SQL Developer to examine data objects in the ora1 account. The ora1 account contains the HR schema tables.

Note the following location for the lab files:

*/home/oracle/labs/sql1/labs*

If you are asked to save any lab files, save them in this location.

In any practice, there may be exercises that are prefaced with the phrases "If you have time" or "If you want an extra challenge." Work on these exercises only if you have completed all other exercises within the allocated time and would like a further challenge to your skills.

Perform the practices slowly and precisely. You can experiment with saving and running command files. If you have any questions at any time, ask your instructor.

**Note:** All written practices use Oracle SQL Developer as the development environment. Although it is recommended that you use Oracle SQL Developer, you can also use SQL\*Plus that is available in this course.